### Kompetenzen Lehrplan 21

Die Schülerinnen und Schüler können …

### Wahrnehmung und Kommunikation

- —Orte in der Wohnumgebung aufmerksam wahrnehmen. (BG.1.A.2)
- —Vorstellungen traumähnlicher Bilder aufbauen und weiterentwickeln. (BG.1.A.1)
- —Ästhetische Urteile entwickeln und begründen. (BG.1.A.3)
- —Malerische Prozesse und Produkte präsentieren und diskutieren. (BG.1.B.1)

### Prozesse und Produkte

- —Bildausschnitt und Aufnahmewinkel beim Fotografieren eines Ortes im Hinblick auf die gewünschte Aussage und Wirkung wählen. (BG.2.C.1)
- —Bildideen für eine eigenständige Malerei entwickeln. (BG.2.A.1)
- —mit den Wirkungen von Hell-Dunkel-Kontrasten, Farbklängen, Farbauftrag, Komposition sowie räumlichen Darstellungsformen experimentieren. (BG.2.A.2, BG.2.B.1, BG.2.C.1)
- —Bildgestaltung und Bildidee im Hinblick auf die beabsichtigten Wirkungen verändern und optimieren. (BG.2.A.2, BG.2.C.2)

### Kontexte und Orientierung

—Bildwirkungen in eigenen und fremden Bildern erkennen und diese mit den eingesetzten bildnerischen Gestaltungsmitteln, Vorgehensweisen sowie Materialien vergleichen. (BG.3.B.1)

## Beurteilungskriterien

Ich kann ...

- —einen «Wohlfühlort» und einen «hässlichen Ort» bestimmen und so fotografieren, dass deren Eigenschaften gut erkennbar sind (z.B. Detail, Nahaufnahme, Totale, Lichtverhältnisse).
- —eine Bildkomposition entwickeln, indem ich die beiden Orte kombiniere.
- —mit Hell-Dunkel- und Farbkontrasten, Farbklängen, Farbauftrag und Raumdarstellungsformen sowie mit Bildkompositionen experimentieren und meine Bildidee malend und fotografierend entwickeln.
- —mir vorstellen, was ich in einem Traum erlebe, mich in einer entsprechenden Handlung fotografieren lassen und mein Selbstbildnis passend zur beabsichtigten Stimmung in meine Malerei integrieren.
- —Prozess und Produkte präsentieren, begutachten und mein ästhetisches Urteil begründen (Komposition, Farbeinsatz, Malweise, Kontraste, räumliche Wirkung, individuell neu entdeckte Gestaltungsmöglichkeiten). Traumähnliche Bildweiten<br>
Kompetenzen Lehrplan 21<br>
Die Schülerinnen und Schüler können...<br>
Whrimehmung und Kommutikation<br>
—Orte in der Wohrungebung aufmerksam<br>
—Vorteilungen traumähnlicher Bilder aufbauen<br>
—Vorteilungen tr
	- —Anregungen aufnehmen und in meinem Bild kreativ weiterentwickeln.

# Bildnerische Gestaltungsmittel

### Bildnerische Grundelemente

- —Linie und Form: Kontraste, Form-Grund-Beziehung
- —Farbe: Helligkeit, Farbton, Buntheit, Farbverläufe, Kontraste
- —Raum: Staffelung, Hell-Dunkel-, Vorne-Hinten-Beziehung, Licht/Schatten

#### Bildnerische Verfahren

—Fotografieren, Malen, Komponieren, Arrangieren

#### Kunstorientierte Methoden

—Zerlegen, Vergrössern, Verkleinern, Umgestalten, Abstrahieren, Kombinieren, Variieren

### **Material**

- —deckende Malfarben (z. B. Acrylfarben), eventuell wasserlösliche Neocolor zum Skizzieren
- —festes Papier weiss, Entwurfspapier, bunte Papiere, Transparentpapier
- —Skizzenheft
- —Malwerkzeuge: verschieden breite Flachpinsel, Rundpinsel, Stupfpinsel, Borstenpinsel, Schwämme, Hölzchen, Kartonstreifen, Spachtel
- —Malbretter, Malerklebeband, Schwamm, Baumwolllappen, Putzlappen
- —Smartphone, Fotokamera
- —ausgedruckte Fotos der Schülerinnen und Schüler, ausgewählte Kopien von Fotografien, Gemälde als Anschauungsmaterial (Links s. Website)

## Fachwortschatz

- —Fotografie und Filmsprache: Aufnahmewinkel, Bildausschnitt, Detail-/Nah-/Grossaufnahme, **Totale**
- —Malerei: Farbton, Farbkontrast, aufgehellt, verdunkelt, getrübt, deckend, pastos, lasierend
- —Malmaterial, Malgrund, Malwerkzeug, Farbauftrag, Pinselduktus, Textur
- —Raumdarstellung: Komposition, Raumdarstellungsformen

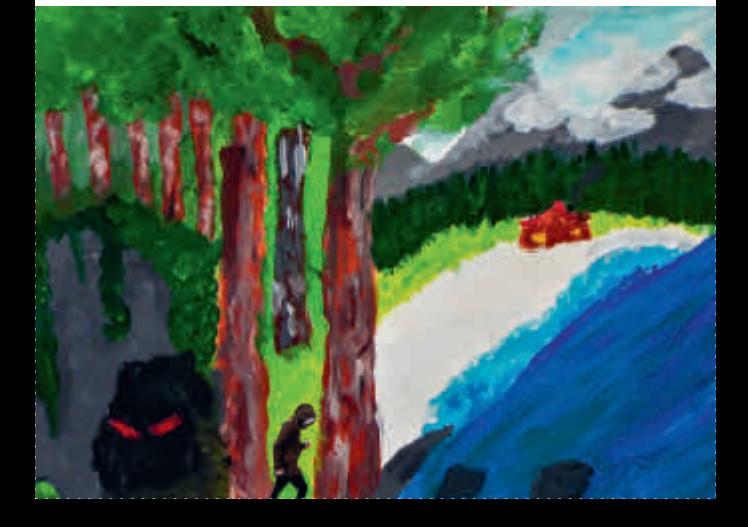